### **BAB III**

#### **ANALISIS DESKRIPTIF**

# **3.1 Data Umum**

Pelaksanaan program magang dilakukan di PT. Kantor Jasa Akuntan Langgeng dapat diperoleh data umum sebagai berikut:

#### **1. Deskripsi Perusahaan**

Kantor Jasa Akuntan Langgeng berdiri tahun 2015 dengan izin Kementerian Keuangan Nomor 96/KM.1PPPK/2015 oleh Feroza Ranti, CA dengan sertifikasi profesi *Chartered Accountant* Indonesia dengan rekan d 2 akuntan lainnya. Beliau berprofesi sebagai akuntan dalam dunia praktisi yang memiliki karir di dunia akuntansi, manajemen, dan keuangan dalam rentang waktu lebih dari 10 tahun. Beliau juga alumni dari Fakultas Ekonomi Bisnis Universitas Gadjah Mada Yogyakarta, mengawali karir sebagai *software accounting designer*, *trainer software accounting* dan telah menerbitkan sebuah buku dibidang *software accounting*.

### **2. Visi Misi Perusahaan**

Kantor Jasa Akuntan Langgeng telah menetapkan Visi dan Misi perusahaan diantaranya adalah :

- a.) Visi Kantor Jasa Akuntang Langgeng yang hendao dicapai diantaranya adalah:
	- 1.) Menjadi akuntan professional yang *high valuable* dari waktu ke waktu.
- 2.) Menciptakan jasa professional akuntan yang mampu mendatangkan *income* berstandar *international.*
- 3.) Menciptakan professional akuntan yang cerdas, dinamis, kritis, komunikatif dan kreatif.
- b.) Misi Kantor Jasa Akuntan Langgeng ditetapkan sebagai langkah yang memberikan nilai lebih untuk mencapai tujuan perusahaan, antara lain.
	- 1.) Mengedepankan kepentingan dan hasil terbaik bagi klien diatas kepentingan pribadi.
	- 2.) Memiliki Rancangan Sistem Pengendali Mutu [SPM] Kator Jasa Akuntan Langgeng.
	- 3.) Memiliki *methodology* orisinil Kantor Jasa Akuntan Langgeng.
	- 4.) Aktif mengikuti seminar berstandar *International* dan aktif di dalam organisasi Ikatan Akuntan Indonesia [IAI].

Setiap organisasi dalam menjalankan operasi bisnisnya perlu menetapkan tujuan atau Visi dan Misi diawal pendirian. Keberadaan Visi dan Misi merupakan hal yang penting untuk pedoman arah gerak dan keberlangsungan organisasi di masa mendatang. Visi dan Misi juga harus berjalan sistematis serta menjaga *value* dan spesifikasi karena akan berpengaruh terhadap penilaian klien terhadap lini usaha sejenis. Visi dan Misi sebagai landasan sekaligus parameter Kantor Jasa Akuntan dalam bermitra.

#### **3. Struktur Organisasi, Tugas dan Wewenang**

Struktur kepengurusan organisasi di Kantor Jasa Akuntan Langgeng digambarkan dalam bagan sebagai berikut:

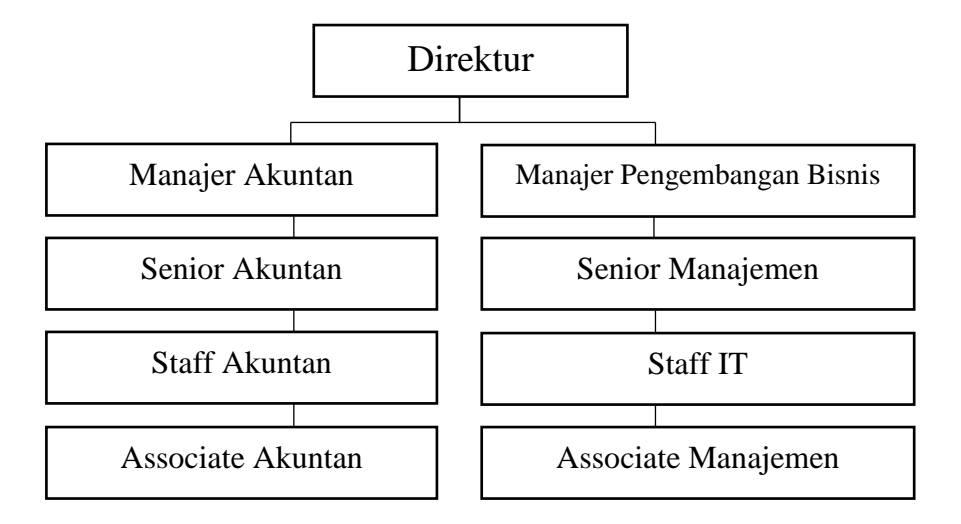

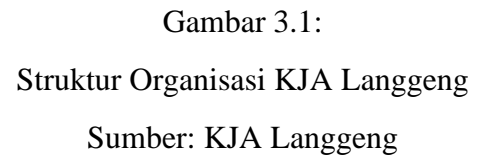

Tugas dan wewenang masing-masing divisi pada Kantor Jasa Akuntan Lenggeng adalah sebegai berikut :

- a.) Direktur adalah jabatan tertinggi di Kantor Jasa Akuntan Langgeng, dengan tugas dan wewenang sebagai berikut :
	- 1.) Pimpinan perusahaan yang berwenang menentukan arah kebijakan dan keputusan di Kantor Jasa Akuntan Langgeng.
	- 2.) Mengawasi kinerja manajer serta staf di Kantor Jasa Akuntan Langgeng .
	- 3.) Bertanggung jawab penuh atas aktifitas operasional Kantor Jasa Akuntan Langgeng.
- b.) Manajer Akuntan bertanggung jawab langsung kepada direktur dan memiliki tugas dan wewenang sebagai berikut :
	- 1.) Bertanggung jawab atas kegiatan yang berhubungan dengan keuangan akuntansi administrasi dan pajak.
	- 2.) Pengembangan sumber daya manusia.
	- 3.) Bertanggung jawab atas penggunaan informasi teknologi.
- c.) Manajer Pengembangan Bisnis bertanggung jawab langsung kepada direktur dan memiliki tugas dan wewenang sebagai berikut :
	- 1.) Bertanggung jawab atas pengembangan dan pemasaran produk ke pihak eksternal.
	- 2.) Membina komunikasi yang baik dengan klien dalam kerjasama.

# **4. Detail Produk**

Kantor Jasa Akuntan Langgeng sebagai penyedia jasa yang kompeten menawarkan 2 jasa utama yaitu jasa bidng akuntansi dan jasa bidang manajemen. Produk bidang Jasa Akuntansi yang ditawarkan oleh Kantor Jasa Akuntan Langgeng adalah sebagai berikut:

a.) Jasa Pembukuan

Jasa pembukuan dengan menerima data transaksi keuangan pada periode tertentu dari klien untuk membukukan secara prinsip akuntansi. Jasa ini bersifat outsource accounting atau sesuai kontrak .

b.) Jasa Pengawasan Laporan Keuangan

Jasa supervisi laporan keuangan merupakan jasa yang diberikan untuk memberikan evaluasi atas laporan keuangan yang telah disusun oleh manajemen klien, dalam hal ini manajemen klien memiliki bagian akuntansi sendiri dan menghendaki Kantor Jasa Akuntan Langgeng dalam melakukan pengecekan supervisi atas laporan keuangan yang disusun oleh internal manajemen tersebut.

c.) Jasa Kompilasi Laporan Keuangan

Jasa kompilasi laporan keuangan merupakan jasa pembukuan kompilasi yang memiliki kemiripan dengan jasa pembukuan, perbedaannya teletak pada jasa pembukuan kompilasi dengan tingkat kompleksitas lebih tinggi, contohnya jika klien memiliki beberapa unit bisnis dan cabang dengan ragam produk dan kebutuhan pelaporan tersendiri sehingga dibutuhkan kompilasi laporan.

d.) Jasa *Agree Upon Procedure* 

Melakukan pengecekan prosedur yang disepakati sesuai dengan kebutuhan dan prosedur yang dikehendaki oleh entitas tertentu kepada Kantor Jasa Akuntan Langgeng. *agree upon procedure* yang disepakati ini, terdapat beberapa basis yang menjadi objek untuk melakukan audit salah satunya yaitu *agree upon procedure* yang disepakati berbasis laporan keuangan atau catatan keuangan entitas tersebut. Selanjutnya Kantor Jasa Akuntan Langgeng akan melakukan pencocokan kesesuaian dan ketidaksesuaian proses sesuai dengan

prosedur yang telah ditetapkan kemudian mengkomunikasikan hasilnya dengan klien.

e.) Jasa Sistem Informasi Akuntansi

Menyediakan seperangkat sistem informasi akuntansi dalam bentuk perangkat lunak atau *software* akuntansi yang secara sistematis telah terintegrasi ke semua aktivitas transaksi keuangan perusahaan sesuai proses bisnis klien yang telah dilakukan penginputan menghasilkan laporan keuangan yang terdiri dari laporan L/R (laba rugi), posisi keuangan, arus kas, dan lain–lain. Sistem informasi akuntansi berbentuk standar prosedur keuangan perusahaan dan analisis tugas masing–masing bagian keuangan mulai dari level manajemen bawahh hingga manajemen atas.

f.) Jasa Perpajakan

Jasa perpajakan yaitu jasa yang diberikan untuk tujuan melaporkan pajak badan usaha tetap, pribadi maupun badan membutuhkan transparansi dan mengikuti aturan dalam pelaporannya. Menyediakan jasa untuk menyusun dan melaporkan kewajiban pajak. Jasa perpajakan yang tersedia di KJA Langgeng, adalah sebagai berikut :

o Angsuran pajak bulanan PPh Badan Pasal 25.

- o Pajak atas penghasilan PPh orang Pribadi Pasal 21.
- o Pajak Pertambahan Nilai (PPN).
- o Pajak final Pasal 23 (penghasilan dari modal dan penyerahan jasa) dan Pasal 26.
- o Pelaporan pajak yang relevan lainnya.

Produk jasa manajemen yang diberikan oleh KJA Langgeng, antara lain :

a.) Jasa Manajemen Adviser

Merupakan jasa pemberian saran, gagasan, masukan, dan dilengkapi dengan tatacara detail untuk produk manajemen pelanggan yang menginginkan rekan dalam berdiskusi dan konsultasi dalam menyelesaikan permasalahan manajemen pada perusahaan klien. Selain memberikan saran, masukan, ide atau rekomendasi, KJA Langgeng juga terlibat terhadap proses penerapan di dalam manajemen klien. Kedudukan Kantor Jasa Akuntan Langgeng pada manajemen klien memiliki batas sesuai dengan ketentuan. Tujuannya agar Kantor Jasa Akuntan Langgeng dapat memberikan pemecahan permasalahan manajemen yang konkrit dengan menyediakan gagasan dan masukan yang tepat guna mencapai tujuan dari pembenahan.

#### b.) Jasa Penyusunan Proposal Kredit

Jasa penyusunan proposal kredit adalah suatu proses yang wajib dipenuhi sebagai syarat bagi seseorang atau perusahaan untuk menyampaikan perencanaan bisnis dan dikemas dalam format yang sederhana. Penyusunan proposal kredit juga dibutuhkan oleh seseorang atau perusahaan untuk mengajukan kredit kepada investor atau kreditor seperti bank dan pihak lainnya. Kantor Jasa Akuntan Langgeng dalam menyusun proposal kredit, disesuaikan dengan kebutuhan klien. Kantor Jasa Akuntan Langgeng akan membantu melakukan penyusunan secara professional, sehingga proposal kredit tersebut dapat disetujui untuk mencapai tujuan yang dibutuhkan oleh klien. Proses penyusunan proposal kredit klien dan tim Kantor Jasa Akuntan dilakukan dengan berdiskusi secara intens untuk menemukan maksud dan tujuan yang tepat serta kesesuaian dari proposal kredit tersebut.

### c.) Jasa *Modeling* Keuangan

Jasa modeling keuangan merupakan model pengendalian dan pelaksanaan untuk setiap aliran dana yang dikeluarkan oleh sponsor umumnya pengguna financial modeling. Proyek–proyek besar tentunya mengeluarkan investasi besar, maka membutuhkan financial modeling untuk mengawal dan mengendalikan aliran uang yang diinvestasikan ke dalam proyek tersebut. Kantor Jasa Akuntan Langgeng menyediakan jasa penyusunan *financial modelling* bagi

pihak yang membutuhkan jasa atau tenaga akuntan dan ahli tertentu di dalam penyusunannya.

d.) Jasa Penyusunan Standar Operasional Prosedur (SOP)

Jasa penyusunan Standar Operasional Prosedur adalah sebuah penyusunan rangkaian kebijakan menjadi rangkaian aktivitas proses kerja yang baku dan berstandar di dalam sebuah organisasi atau perusahaan. Harapan dengan adanya penetapan SOP, setiap pelaksana mematuhi dan tunduk pada SOP yang sudah dibakukan oleh manajemen. Kantor Jasa Akuntan selaku pihak yang berperan dalam membantu manajemen untuk menyusun aktivitas tersebut ke dalam format sesuai standar dengan melibatkan seluruh pihak agar tercipta proses aktivitas yang disepakati untuk selanjutnya menjadi standar proses yang wajib dipatuhi dan dijalankan.

e.) Jasa Perencanaan Bisnis

Perencanaan bisnis yang memiliki kompleksitas tinggi membutuhkan tata kelola yang teratur sejak perencanaan awal sampai bagaimana proses bisnis tersebut terbentuk, sehingga dibutuhkan penyusunan business plan yang dapat bekerja sistematis, informatif, hingga memiliki nilai umpan balik.

# **3.2 Data Khusus**

Data khusus merupakan data yang diperoleh dari tempat pelaksanaan magang, yang diperuntukkan sebagai acuan dalam menyusun laporan magang berdasarkan objek penulisan. Data yang diperoleh akan dikelola sesuai dengan batasan masalah yang akan dibahas. Berikut data khusus yang dapat disajikan,

#### **1. Rekonsiliasi Fiskal Laporan Keuangan Komersil**

Tahapan pertama yang dilakukan dalam penyusunan SPT Tahunan adalah dengan memastikan ketersediaan laporan keuangan komersil. Laporan keuangan komersial merupakan bahan utamanya,. Laporan keuangan komersial perusahaan yang dibutuhkan untuk pengisian SPT Tahunan terdiri dari laporan posisi keuangan dan laporan laba-rugi. Laporan posisi keuangan menyajikan keadaan harta serta kewajiban dan modal yang dimiliki perusahaan, sedangkan laporan laba-rugi menyajikan perolehan laba perusahaan. Saldo yang disajikan pada laporan keuangan akan dijadikan dasar dalam perhitungan PKP (Penghasilan Kena Pajak), atas perolehan laba dalam suatu periode. Pemaknaannya, dalam pandangan fiskal berfungsi sebagai penyesuaian laba dari laporan komersil yang berstandar PSAK menjadi laba fiskal yang sesuai peraturan dan undangundang perpajakan. Kantor Jasa Akuntan dalam teknis penyusunan rekonsiliasi fiskal akan dibuat rancangan berupa *draft* terlebih dahulu dalam aplikasi Microsoft Excel untuk mengklasifikasikan

pengakuan terhadap setiap entitas yang ada pada laporan. Perlakuan dari koreksi fiskal tercantum dalam peraturan perpajakan Undang-Undang No. 36 tentang Pajak Penghasilan, koreksi fiskal dibedakan menjadi dua, yaitu koreksi positif dan koreksi negatif.

a.) Koreksi Positif

koreksi positif yang dilakukan dengam menambah laba komersil atau laba PKP. Jadi, koreksi positif akan menambahkan pendapatan dan mengurangi atau mengeluarkan biaya-biaya yang sekiranya harus diakui secara fiskal. Secara rinci, penyebab dari koreksi positif terlampir dalam lampiran 1 dalam Pasal 4, Pasal 6 dan Pasal 9 Undang-Undang No. 36 Tahun 2008 tentang Pajak Penghasilan (PPh).

b.) Koreksi Negatif

koreksi negatif yang dilakukan dengan mengurangi laba komersil atau laba PKP. Disebabkan oleh pendapatan komersil yang lebih tinggi daripada pendapatan fiskal dan biaya-biaya komersil yang lebih kecil daripada biaya-biaya fiskal. Penyebab dari adanya koreksi negatif akan dilampirkan dalam lampiran 1 Pasal 4 Undang-Undang No. 36 Tahun 2008 tentang Pajak Penghasilan (PPh).

# **2. Prosedur Penyusunan Surat Pemberitahuan Tahunan Pajak Penghasilan Wajib Pajak Badan**

Proses penyusunan SPT Tahunan dilakukan oleh staff keuangan dan administrasi yang nantinya akan di verifikasi oleh manajer/direktur .

Tahapan awal untuk menyusun SPT Tahunan PPh Badan 1771/1771\$ yaitu dengan mempersiapkan beberapa dokumen pendukung untuk melengkapi setiap lampiran yang ada, yaitu :

- 1. SPT Masa PPN, termasuk faktur PPN masukan dan faktur PPN keluaran pada bulan Januari hingga Desember.
- 2. SPT Masa PPh Pasal 21 dari bulan pajak Januari hingga Desember.
- 3. Bukti potong PPh Pasal 23 mulai dari bulan Januari hingga Desember.
- 4. Bukti pemungutan PPh Pasal 22 sekaligus SSP Pasal 22 impor bulan pajak Januari hingga Desember.
- 5. Bukti pemotongan PPh Pasal 4 Ayat 2 bulan pajak Januari hingga Desember . Jika termasuk wajib pajak dengan kewajiban tergolong pada PP nomor 46 Tahun 2013 (PPh Final 1%), maka diminta untuk menyiapkan Bukti Pembayaran PPH Pasal 4 Ayat 2 bulan pajak Januari hingga Desember.
- 6. Bukti pembayaran PPh Pasal 25 masa bulan Januari hingga Desember.
- 7. Bukti Pembayaran atas STP (Surat Tagihan Pajak) PPh Pasal 25 bulan pajak Januari hingga Desember.
- 8. Laporan Keuangan yang tediri dari Laporan Laba/Rugi dan Laporan Posisi Keuangan, dan juga laporan keuangan hasil audit beserta bukti kelengkapannya, seperti:
	- o Buku besar atau *ledger*
	- o Rekening Koran
	- o Buku Besar Pembantu
	- o Bukti penerimaan dan pengeluaran atas transaksi
	- o Arsip akte pendirian dan akte perubahaannya jika ada

o Lampiran untuk keperluan SPT Tahunan PPh Badan, seperti daftar penyusutan aset tetap, perhitungan alokasi cadangan kerugian, biaya *entertainment*, biaya promosi dan lain-lain.

Tahapan selanjutnya setelalah seluruh dokumen tersedia perlu melakukan pencocokan data-data untuk memastikan setiap transaksi sesuai dengan dokumen atau bukti pendukungnya, data yang harus di cocokkan sebagai berikut :

| Data            | Bukti/Dokumen                                                                                                    |  |
|-----------------|----------------------------------------------------------------------------------------------------|--|
|                 | Dasar pengenaan pajak dan faktur PPN keluaranpada<br>SPT MasaPP dari bulan Janari hingga Desember<br>Objek PPh Pasal 22 atas peredaran usaha dan bukti<br>pembayaran PPh Pasal 22 bulan Januari hingga<br>Desember |  |
| Peredaran Usaha | PPh Pasal 23 atas peredaran usaha dan bukti<br>pemungutan PPh Pasal 23 dari pihak lain bulan pajak<br>Januari hingga Desember.                                                                                     |  |
|                 | PPh Pasal 23 atas peredaran usaha dan bukti<br>pemungutan PPh Pasal 23 dari pihak lain bulan januari<br>hingga dengan Desember                                                                                     |  |
|                 | PPh Pasal 4 ayat 2 (PPh Final 1%) bulan pajak<br>Januari sampai hingga Desember.                                                                                                    |  |

Tabel 3.1: Pengecekan Dokumen dan Bukti

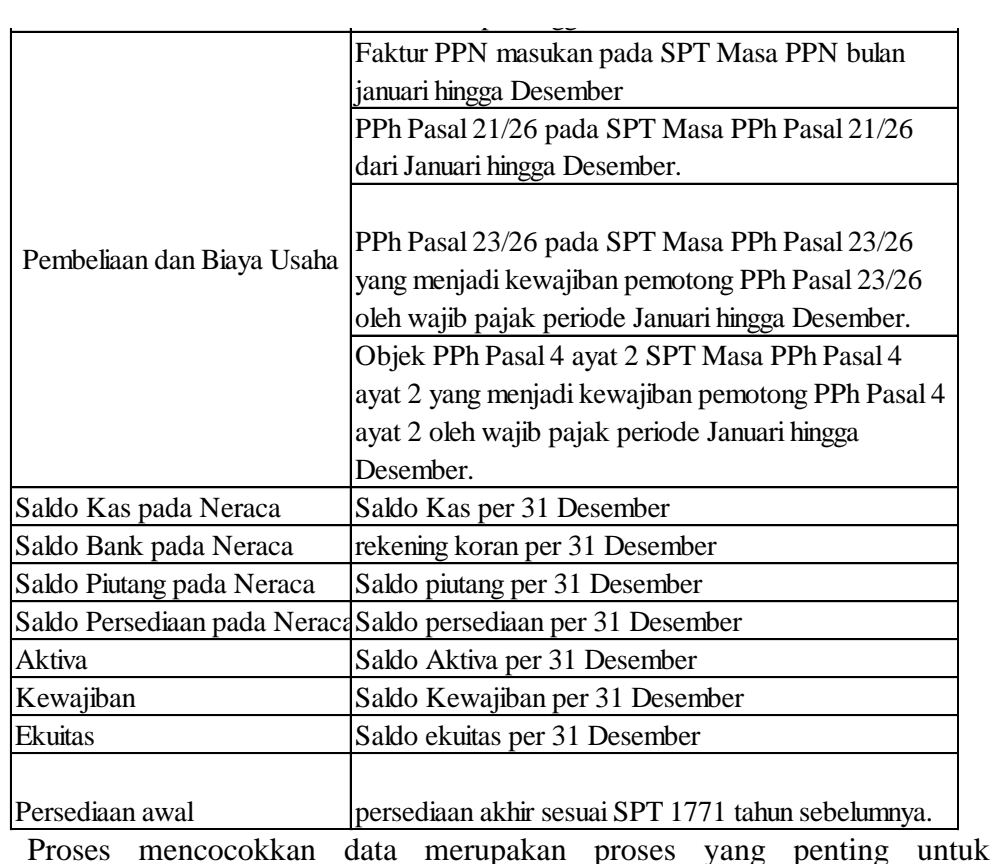

memastikan keandalan dan keakuratan data transaksi yang nantinya akan diisikan kedalam SPT Tahunan melalui aplikasi e-SPT. Tahapan selanjutnya adalah menyusun dan mengisi SPT Tahunan melalui e-SPT. Langkah teknis untuk pengisiannya adalah sebagai berikut :

1. Isikan profil wajib pajak

Sebelum mengisi data WP pastikan untuk memilih database 1771 yang masih kosong. Data WP yang diisikan terdiri dari 2 halaman berupa: nama WP, alamat, WP, nama KPP, Jenis usaha, KLU (Klasifikasi Lapangan Usaha), nama pimpinan perusahaan. Langkah pengisian *e*-SPT sebagai berikut:

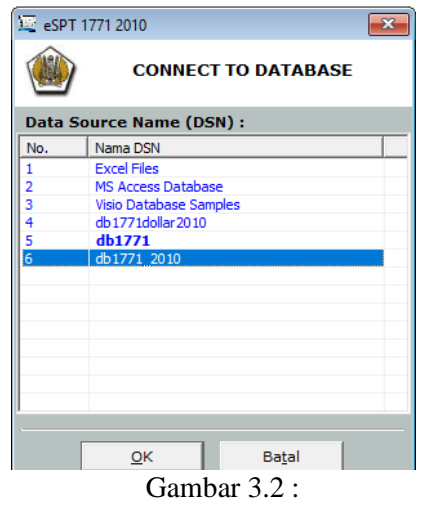

Memilih database e-SPT formulir 1771

- o Buka aplikai e-SPT 2010 PPh Badan dan klik "*database* 1771".
- o Pastikan *database* yang dipilih masih kosong dan belum terisi.
- o Masuk kedalam *e-spt* dengan nomor NPWP untuk *login.*

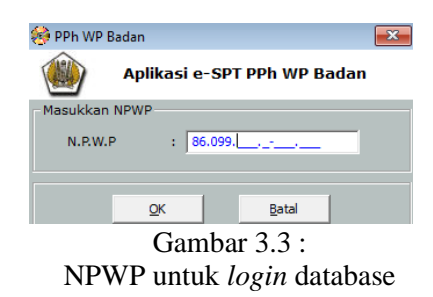

o Setelah memilih *database* akan tampil *dialog menu* "Profil

Wajib Pajak", isi lengkap hingga halaman 2.

o Apabila telah selesai klik "simpan"

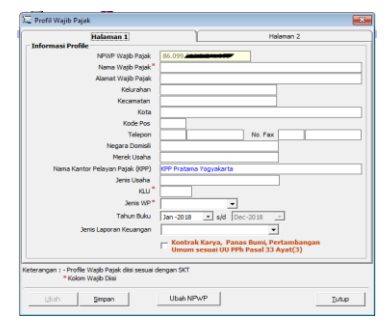

Gambar 3.4 : Pengisian profil WP

2. Membuat SPT Tahunan

Pastikan profil Wajib Pajak telah tersimpan, selanjutnya muncul *dialog box* sebagai login e-SPT , isikan seperti berikut:

- o *Username :* administrator
- o *Password :* 123

*Username* dan *password* merupakan pengaturan *default* dari aplikasi e-SPT yang disediakan DJP.

- o Klik "buat SPT baru "
- o Atur tahun pajak yang diinginkan
- o Klik "Buat"

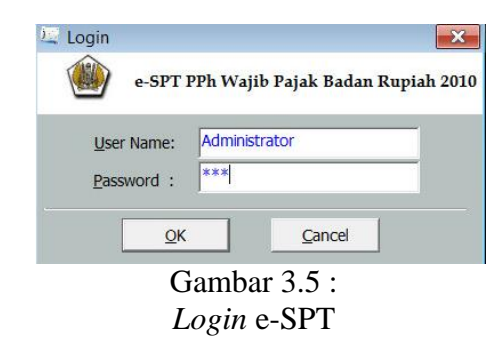

3. Mengisi Lampiran khusus amortisasi dan penyusutan fiskal

Tahapan selanjutnya adalah mengisi berkas SPT fisik, dimulai dari bagian lampiran khusus dilanjutkan ke induk SPT.Lampiran khusus pertama merupakan amortisasi dan penyusutan fiskal. Pengisian diawali dengan mengelompokkan harta sesuai jenisnya. Langkah pengisian adalah sebagai berikut:

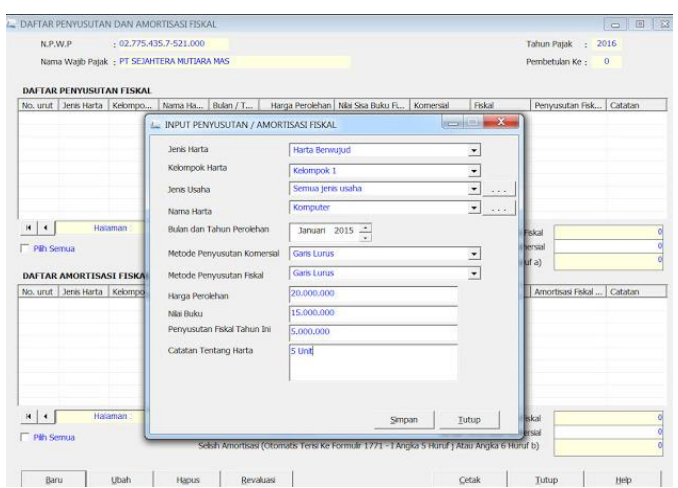

Gambar 3.6 : Daftar Penyusutan Fiskal

- o Klik "Baru" lalu isikan jenis harta sesuai dengan kelompoknya (penyusutan fiksal akan terisi otomatis namun penyusutan komersial diisi manual sesuai fiskal)
- o Klik "Tutup" setelah lengkap
- 4. Mengisi Transkrip Elemen Laporan Keuangan

Tahapan ini diminta untuk mengutip laporan keuangan kedalam format *e-spt* 1771, elemen laporan yang diminta adalah elemen neraca dan laba rugi. Langkahnya sebagai berikut:

- o Klik "Transkrip Kutipan Elemen Laporan Ke uangan"
- o Klik tab "Neraca-Aktiva" dan "Neraca-Kewajiban" pada bagian I. Bagaian ini diminta untuk mengisikan akun harta dan kewajiban ke kolom yang sesuai.
- o Isikan kolom sesuai elemen laporan keuangan termasuk Laba/rugi pada bagian II, dan hubungan istimewa hanya diisi apabila memiliki transaksi hubunga istimewa.
- o Jika telah terisi lengkap dan *balance,* klik "Simpan".

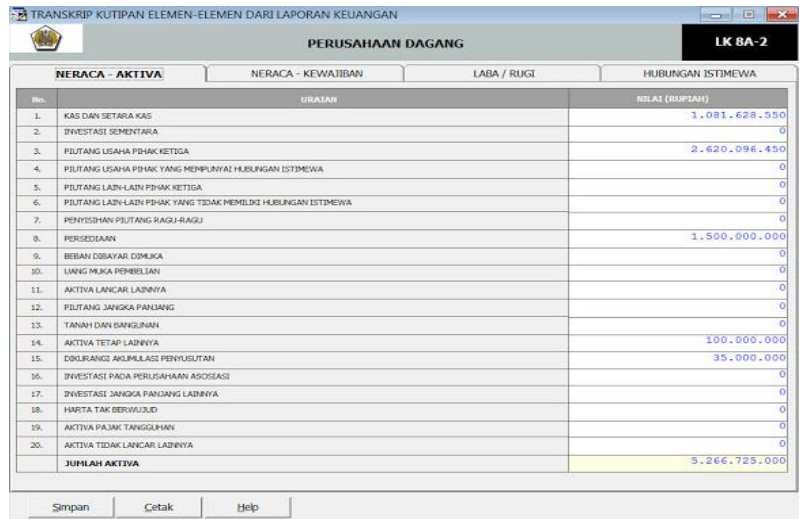

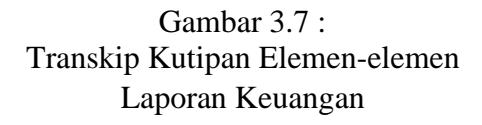

5. Isian Lampiran VI hingga I

Langkah berikut adalah untuk mengisikan 6 bagian lampiran, untuk lebih mudah mulai mengisi dari lampiran VI secara berurutan menuju lampiran I.

o Klik "Baru"

Isikan data perusahaan afiliasi di lampiran VI jika memang memiliki perusahaan afiliasi dan lanjut mengisi informasi pemegang saham dan jajaran pengurus di lampiran V.

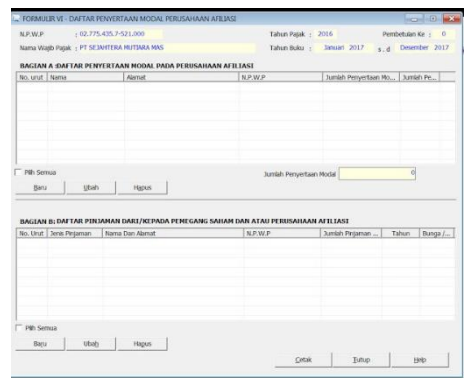

Gambar 3.8 : Lampiran VI SPT 1771

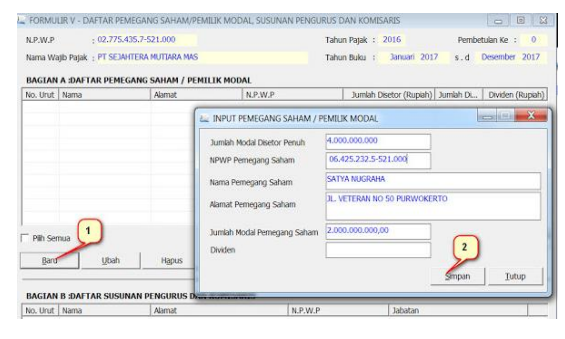

Gambar 3.9 : Lampiran V SPT 1771

o Klik "Simpan"

(lanjutkan lampiran IV untuk mengisi penghasilan yang dikenakan PPh Final, dilanjutkan lampiran III untuk mengisi rincian kredit pajak dalam negri,

| N.P.W.P.               | : 02.775.435.7-521.000<br>Nama Walib Patak : PT SEJAHTERA MUTIARA MAS | Tahun Patak : 2016<br>Tahun Buku : | Januari 2017    | Pembetukan Ke :<br>$\circ$<br>s.d Desember 2017 |
|------------------------|-----------------------------------------------------------------------|------------------------------------|-----------------|-------------------------------------------------|
|                        | 1771 - IV Hal, 1 1771 - IV Hal, 2                                     |                                    |                 |                                                 |
|                        | BACIAN A :PENGHASTLAN YANG DIKENAKAN PPh FINAL                        |                                    |                 |                                                 |
| TES.                   | Jenis Penghasian                                                      | Dasar Pengenaan Pajak<br>(Rupiah)  | TALE<br>(36)    | <b>PPh Terutang</b><br>(Rupiah)                 |
| $\mathbf{u}$           | m                                                                     | m                                  | $\frac{1}{2}$   | $\vert$ (b))                                    |
| 1,                     | Bunga Deposito/Tabungan Dan Dakonto SIII                              |                                    | 7.000.000 00.00 | 1,400.000                                       |
| $\mathbf{z}$           | Bunga/Dekonto Obligasi                                                |                                    | 0, 0, 00        |                                                 |
| 3.                     | Penghasilan Penjualan Saharn Yang Diperdagangkan Di Bursa Efek        |                                    | 0.00            |                                                 |
| 4.                     | Penghasilan Penjualan Saham Milk Perusahaan Modal Ventura             |                                    | 0.00            |                                                 |
| $S_{\rm A}$            | Penghaskin Usaha Penyakir/ Draler/ Agen Produk BBM                    |                                    | 0, 0, 00        |                                                 |
| G                      | Penghasian Pengalihan Hak Atas Tanah/Bangunan/Organisasi Selenis      |                                    | 0.00, 0.0       |                                                 |
| $\overline{z}$         | Penghasilan Persewaan Atas Tanah/Bangunan                             |                                    | 0, 0, 00        |                                                 |
| 音.                     | <b>Imbalan Jasa Konstruksi</b><br>a. Prüdovna Konstruksi              |                                    | 0,00            |                                                 |
|                        | b. Perencarya Konstrukci                                              |                                    | $0 - 0.00$      |                                                 |
|                        | c. Pengawas Konstruksi                                                |                                    | 0.00            |                                                 |
| $\mathcal{D}_{\alpha}$ | Perwaklian Dagang Asing                                               | 0, 0, 00                           |                 |                                                 |
| 10.                    | Pelayaran Penerbangan Asing                                           | 0, 0, 00                           |                 |                                                 |
| 11.                    | Pelayaran Dalam negeri                                                | 0, 0, 00                           |                 |                                                 |
| 12.                    | Peniajan Kembal Aktiva Tetap                                          |                                    | 0.00            |                                                 |
| 13.                    | Transaks Derivatif Yang Diperdagangkan di Bursa                       |                                    | 0.0, 00         |                                                 |
| 14.<br>dst             | JUNIS PENGHASILAN LAIN-LAIN                                           |                                    |                 |                                                 |
|                        |                                                                       | <b>JUNEAU</b>                      |                 | 1,400,000                                       |
|                        |                                                                       | Cetak<br>Simpan                    | Tutup           | Help                                            |

Gambar 3.10 : Lampiran IV SPT 1771

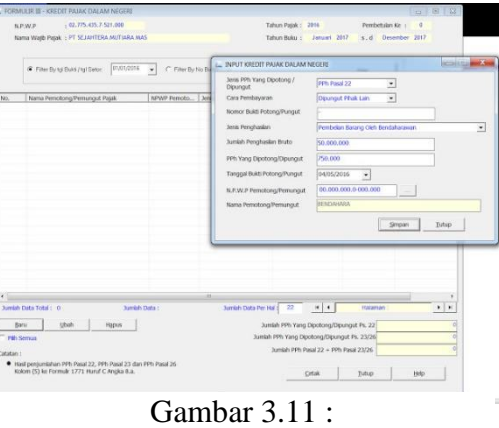

Lampiran III SPT 1771

o Dilanjutkan lampiran II mengisi Harga Pokok Penjualan dan Biaya usaha hingga terakhir lampiran I diminta untuk mengitung penghasilan neto sebagai dasar pengenaan pajak

|              | N.P.W.P.<br>Nama Watb Patak: PT SEIAHTERA MUTIARA MAS  | 02.775.435.7-521.000                            | Tahun Patak:<br>Tahun Ruku :   | 2016<br>Januari 2017               | $\circ$<br>Pembetulan Ke:<br>and Desember 2017 |
|--------------|--------------------------------------------------------|-------------------------------------------------|--------------------------------|------------------------------------|------------------------------------------------|
| <b>To</b>    | Jeras Biaya                                            | <b>Harga Pokok</b><br><b>Pentuakin (Ruskih)</b> | Baya Usaha Lannya<br>$(0 - 0)$ | Skeya Dari Luar Usaha<br>(Records) | <b>Jurish</b><br><b>Grand</b>                  |
| (4)          | D                                                      | w                                               | $\omega$                       | (5)                                | $(6) = (3) * (4) * (5)$                        |
| $1.$         | Pembelan Bahan/Barang Dagangan                         | 5000000                                         |                                |                                    | 4.500.000.000                                  |
| $\mathbf{z}$ | Gat, Upah, Bonus, Gratfikasi,<br>Honorarium, THR, Dsb. |                                                 | 300.000.000                    |                                    | 300.000.000                                    |
| 3.           | Baya Transportasi                                      |                                                 | 5.000.000                      |                                    | 5.000.000                                      |
| ×            | Baya Penyusutan dan Amortsasi                          |                                                 | 20.000.000                     |                                    | 20.000.000                                     |
| 5.           | Baya Sewa                                              | n                                               | 60.000.000                     |                                    | 60.000.000                                     |
| x.           | Baya Bunga Pinlaman                                    | ×                                               | ø                              |                                    |                                                |
| 7.           | Baya Sehubungan Dengan Jasa                            |                                                 |                                |                                    |                                                |
| R.           | Bava Piutang Tak Tertagh                               |                                                 |                                |                                    |                                                |
| q,           | Blaya Royalti                                          | ä                                               | ö                              |                                    |                                                |
| 10           | Baya Pemasaran/Promosi                                 |                                                 | 20.000.000                     |                                    | 20,000,000                                     |
| 11.          | Biaya Lainnya                                          |                                                 | 99.600.000                     | 1.400.000                          | 101.000.000                                    |
| 12.          | Persediain Avoil                                       | 1.200.000.000                                   |                                |                                    | 1.200.000.000                                  |
| 13.          | Persediaan Akhir (-/-)                                 | 1.500.000.000                                   |                                |                                    | 1.500.000.000                                  |
|              | JUMLAH 1 s.d. 12 Dikurang 13:                          | 4.200.000.000                                   | 504,600,000                    | 1.400.000                          | 4.706.000.000                                  |

Gambar 3.12 : Lampiran II SPT 1771

| No.           | URAIAN                                                                                                    |                | <b>RUPLAH</b>            |
|---------------|----------------------------------------------------------------------------------------------------|----------------|--------------------------|
| <b>COV</b>    | (2)                                                                                                    |                | (3)                      |
| n.            | Penyesualan Fiskal Negatif :<br>a. Selsih Penyusutan Komersial Di Bawah Penyusutan Fakal<br>b. Selsh Amortisas Komersial Di Bawah Amortisasi Fiskal |                |                          |
|               | c. Penghaslan Yang Ditangguhkan Pengakuannya<br>d. Penyesuaian Fiskal Negatif Lainnya<br>e. Jumlah Ga s d 6d.                                       |                | 57.000.000<br>57.000.000 |
| $\mathcal{L}$ | Fasilitas Penanaman Modal Berupa Pengurangan Penghasilan Neto:<br>$\theta$<br>( Disi Dari Lampiran Khusus 4A )<br>Tahun Ke                          |                |                          |
| s.            | 304,000,000<br>Penghasilan Neto Fiskal (3 - 4 + 5m - 6e - 7b)                                                                                       |                |                          |
|               | Catatan : Jumlah Angka 6 Secara Otomatis Terisi Ke Formulir 1771 Huruf A Angka 1                                                                    |                |                          |
|               | Smpan                                                                                                    | Cetak<br>Tutup | Help                     |

Gambar 3.13 : Lampiran I SPT 1771

o jika sudah terisi lengkap klik "Tutup"

6. Isikan Induk SPT

Tahapan ini akan mengisi halaman utama dari SPT Tahunan dengan menghitung besaran jumlah pajak terutang dan besarnya angsuran PPh pasal 25 untuk tahun berjalan berdasarkan lampiran 1 SPT 1771. Tarif PPh Pasal 17 ayat 1 diperuntukkan bagi omset diatas 50 miliar, tarif PPh ayat 2 diperuntukkan bagi perseroan terbuka minimal 40% saham beredar, dan tarif PPh pasal 31E ayat 1 untuk omset maksimal 50 miliar. Langkah pengisian melalui *e-*SPT sebagai berikut :

- o Buka Halaman Induk SPT pilih SPT PPh Wajib Pajak Badan.
- o lengkapi bagian pembukuan awal, yaitu menjelaskan dari pihak mana yang menyusun laporan keuangan, WP dapat memilih laporan sudah diaudit atau belum diaudit.
- o Pada bagian A-C akan terlihat Penghasilan kena pajak, PPh tarutang sesuai dengan tarif yang sesuai karakteristik WP, dan yang terakhir mengisikan kredit pajak.
- o Pada bagian C-D merupakan isian untuk pajak kurang/lebih bayar.
- o Pada bagian E-G mengisikan angsuran PPh Pasal 25 tahun berjalan, PPh Final dan Penghasilan bukan objek pajak, serta Penyertaan transaksi dalam hubungan istimewa jika ada.
- o Bagian H diminta untuk memberikan tanda centang pada lampiran-lampiran yang sudah diisikan di lampiran I-VI.
- o Centang kelengkapan lampiran dan pilih tanggal penyampaian.
- o Klik "Simpan"

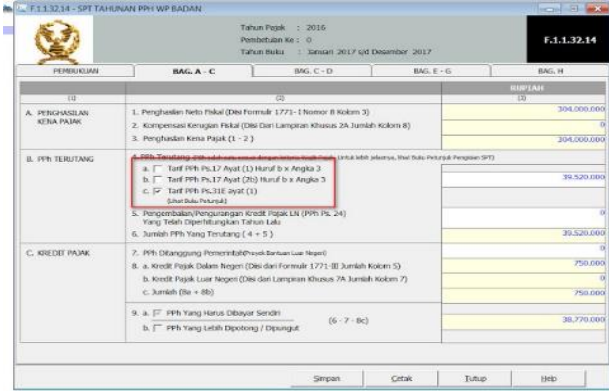

Gambar 3.14 : Lampiran Induk SPT 1771

7. Lampiran khusus dan SSP

Setelah didapatkan besaran pajak terutang selanjutnya bagian ini

akan mengisi informasi Surat Setoran Pajak pada *e-*SPT.

- o Klik "Daftar Surat Setoran Pajak"
- o Klik "Baru"
- o Pilih Kode Map 411126
- o Kode Jenis Setoran 200
- o Isikan NTPN yang terdapat pada kolom SSP yang diterima dari

bank setelah melakukan pembayaran pajak.

o Klik "Simpan".

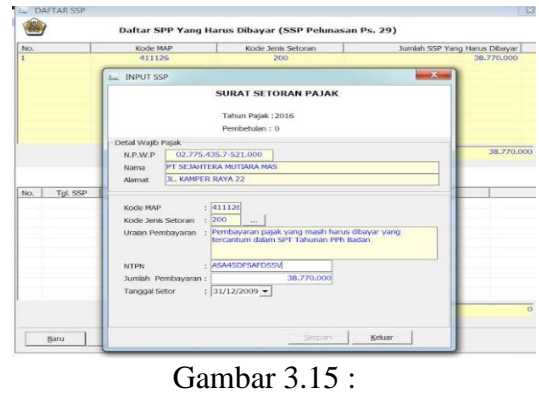

Surat Setorsn Pajak

- 8. Membuat File format CSV
	- o Klik "SPT Tools" lalu pilih Lapor Data SPT ke KPP
	- o cari file pada *database* penyimpanan internal
	- o Klik "Tampilkan Data"
	- o Setelah muncul pilihlah tahun pajak lalu muncul besaran pajak kurang atau lebih bayar.
	- o Klik "Create File" dan simpan file CSV tersebut.

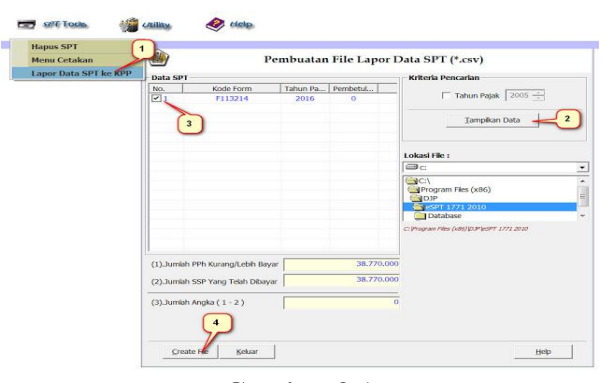

Gambar 3.16 : Membuat *file* format csv

- 9. Cetak SPT
	- o Klik "SPT Tools" pada menu cetakan
	- o Centang pada tahhun pajak dan pilih tahunnya
	- o Centang pada bagian yang ingin dicetak
	- o Klki "Cetak".

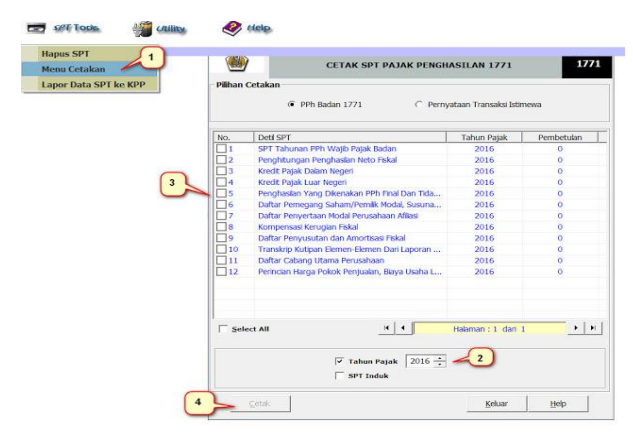

Gambar 3.17 : Mencetak SPT Tahunan 1771

# **3. Prosedur Pembayaran/Penyetoran Pajak Penghasilan Wajib Pajak Badan**

Tahapan selanjutnya setelah dokumen format CSV tersedia maka akan diketahui besaran pajak yang harus disetorkan oleh wajib pajak secara mandiri. Apabila terdapat pajak lebih bayar maka wajib pajak dapat mengajukan kompensasi/ pemindahan buku ke kantor pelayanan pajak dan apabila terdapat pajak kurang bayar maka dapat melakukan pembayaran. Proses pembayaran pajak kurang bayar dapat melalui permohonan EFIN (*Electronic Filling Number*) di kantor pelayanan pajak pratama dimana wajib pajak terdaftar. EFIN merupakan syarat utama untuk *login* mengakses

djponline.pajak.go.id. langkah selanjutnya adalah mengisi isian yang ada pada website agar mendapatkan ID Billing untuk dibayarkan pajak kurang bayarnya melalui mesin ATM , bank, maupun *internet banking*. ID Billing tersebut merupakan sebuah kode pembayaran secara online. Bukti apabila wajib pajak telah melakukan pembayaran dan melunasi pajak kurang bayarnya akan mendapatkan NTPN (Nomor Transaksi Penerimaan Negara). Bukti NTPN tersebut merupakan sebuah bukti bahwa wajib pajak sudah tidak memiliki pajak kurang bayar dan telah menyelesaikan proses setoran pajaknya.

# **4. Prosedur Pelaporan Surat Pemberitahuan Tahunan Pajak Penghasilan Wajib Pajak Badan**

Tahapan terakhir wajib pajak harus melaporkan SPT Tahunan yang telah disusun sebelumnya. Pelaporan dapat melalui cara konvensional dengan mendatangi kantor pelayanan pajak namun pemerintah melalui Direktorat Jendral Pajak (DJP) telah memperkenalkan metode baru melalui pelaporan secara online melalui e-Filling. Pelaporan online akan menguntungkan wajib pajak karena akan menghemat biaya operasional serta efektif karena anda dapat melaporkan pajak secara *realtime*. Pelaporan pajak secara online perlu menyiapkan lampiran dokumen pelaporan SPT Tahunan Badan secara lengkap kedalam satu file berformat PDF. Wajib pajak harus memastikan nama *file* PDF sama seperti nama *file* CSV formulir hasil keluaran *e-*SPT Tahunan anda. Daftar lampiran yang harus dilampirkan oleh wajib *pajak* yaitu :

1. Dokumen Umum

Merupakan dokumen pendukung yang digunakan untuk melengkapi induk SPT serta Lampiran I-VI. Sebagai penjelas formulir SPT Tahunan 1771 terdapat pada lampiran 1. Berikut tabel penjelasan dokumen umum :

Tabel 3.2:

| Lampiran Dokumen Umum Pelaporan SPT Tahunan. |                               |                                                                                                    |  |
|----------------------------------------------|-------------------------------|----------------------------------------------------------------------------------------------------|--|
| No                                           | Lampiran                      | Keterangan                                                                                               |  |
|                                              | Bukti pembayaran SSP PPh      | Diisikan apabila pada huruf D angka 11.a. dari SPT<br>Induk (Formulir 1771 atau 1771/\$) menunjukkan ada |  |
| 1.                                           | Pasal 29                      | PPh yang kurang dibayar. Jika status SPT nihil atau                                                      |  |
|                                              |                               | lebih bayar, atau seluruh pajak penghasilan wajib                                                        |  |
|                                              |                               | pajak ditanggung pemerintah, maka bukti                                                                  |  |
|                                              | Bukti pembayaran SSP Pasal 26 | wajib dilampirkan apabila terdapat setoran PPh                                                           |  |
| 2.                                           | ayat 4 (khusus untuk usaha    | Pasal 26 ayat 4 untuk Bentuk Usaha Tetap (BUT)                                                           |  |
|                                              | Laporan keuangan atau laporan | wajib dilampirkan, terdiri dari laporan laba rugi dan                                                    |  |
| 3.                                           | keuangan yang telah diaudit   | laporan neraca                                                                                           |  |
|                                              | Data normatif pengeluaran     | wajib dilampirkan apabila terdapat pengeluaran                                                           |  |
| 4.                                           | biaya untuk promosi           | untuk keperluan promosi karena dapat dikurangkan                                                         |  |
|                                              | Perhitungan peredaran         |                                                                                                    |  |
|                                              |                               | brutodan pembayaran PPh Final wajib disampaikan apabila wajib pajak dikenai pajak                        |  |
| 5.                                           | 1% (PP No.46 Tahun 2013)      | final 1% berdasar ketentuan PP No.46 Tahun 2013                                                          |  |
|                                              |                               | wajib disampaikan apabila wajib pajak menunjuk                                                           |  |
| 6.                                           | Surat Kuasa Khusus            | pihak lain sebagai penandatangan SPT Tahunan.                                                            |  |

2. Dokumen Khusus

Merupakan dokumen pendukung yang digunakan untuk mengisi lampiran lampiran khusus pada SPT dan kondisi tertentu pada induk SPT. Lampiran khusus SPT Tahunan 1771 akan dilampirkan pada lampiran 2.

Tabel 3.3: Lamprian Dokumen Khusus Pelaporan SPT Tahunan.

| No | Lampiran Khusus                                                                                                    | Keterangan                                                                                                    |
|----|----------------------------------------------------------------------------------------------------|----------------------------------------------------------------------------------------------------|
| 1. | Daftar perhitungan<br>depresiasi/amortisasi (Lampiran<br>Khusus 1A/1B)                                                                                                   | Wajib disampaikan apabila melakukan penyusutan<br>aset tetap                                                                   |
| 2. | Perhitungan kompensasi akan<br>kerugian fiskal (lampiran khusus<br>2A/2B)                                                                                                | Wajib diisi dan diungkapkan apabila bila wajib pajak<br>mempunyai hak kompensasi kerugian fiskal pada<br>tahun pajak yang lalu |
| 3. | Transaksi Dalam Hubungan Istimewa<br>atau transaksi dengan pihak yang<br>merupakan penduduk negara Tax<br>Haven Country (Lampiran khusus<br>3A/3B, 3A-1/3B-1, 3A-2/3B-2) | Wajib disampaikan bila wajib pajak memiliki<br>transaksi hubungan istimewa atau mengisi induk<br>SPT 1771 Bagian G angka 16.a  |
| 4. | Daftar penanaman modal (Lampiran<br>khusus 4A/4B)                                                                                                    | Wajib disampaikan oleh wajib pajak yang<br>memperoleh fasilitas penanaman modal                                                |
| 5. | Daftar cabang utama perusahaan<br>(Lampiran khusus 5A/5B)                                                                                                    | Wajib disampaikan wajib pajak yang memiliki kantor<br>cabang atau tempat usaha di luar kantor pusat.                           |
| 6. | Perhitungan objek PPh Pasal 26 Ayat 4<br>(Lampiran Khusus 6A/6B)                                                                                                    | Wajib disampikan oleh wajib pajak BUT. SSP lembar<br>ke-3 harus dilampirkan bila status pasal 4 ayat 4<br>terutang.            |
| 7. | Kredit pajak luar negeri (Lampiran<br>Khusus 7A/7B)                                                                                                    | Wajib disampaikan apabila memperoleh<br>penghasilan dan telah dikenakan pajak di luar negri.                                   |
| 8. | Transkrip kutipan atas laporan<br>keuangan (Lampiran khusus 8A-1/8B-<br>1,8A-2/8B-2,8A-3/8B-3,8A-4/8B-4,8A-<br>5/8B-5,8A-6/8B-6,8A-7/8B-7,8A-8/8B-<br>8)                 | Wajib disampaikan berdasarkan laporan keuangan<br>wajib pajak.                                                                 |

Pastikan semua lampiran telah terpenuhi secara lengkap, maka tahapan terakhir adalah melakukan e-Filling di halaman DJP online. Dalam e-Filling wajib pajak diminta untuk melakukan *upload* file csv SPT Tahunan Wajib Pajak Badan yang telah dibuat dalam aplikasi e-SPT sebelumnya. Hasil *upload* wajib pajak akan dikirimi token sebagai kode verifikasi dari DJP Online melalui email untuk pengiriman akhir SPT Tahunan yang sudah di *upload,* sebagai penjelas dari deskripsi akan dilampirkan prosedur penyusunan dan pelaporan SPT Tahunan PPh WP Badan dalam bentuk bagan diagram alir dalam lampiran 3*.* Pelaporan pajak seringkali ditemui kendala ketika terdapat kesalahan atau SPT Tahunan yang kurang relevan atau ditemukan oleh pihak KPP. *Account Representative* (AR) selaku pemeriksa laporan pajak dari pihak KPP akan memanggil Kantor Jasa Akuntan sebagai pihak ketiga yang memiliki kuasa atas penyusunan SPT Tahunan yang untuk dapat dimintai keterangan. Kejanggalan biasaya terjadi adalah pengakuan besaran omset yang tidak sesuai jika dibandingkan dengan SPT Masa PPN terdapat objek PPN yang tidak tercatat dalam akun penjualan misalnya penjualan atas aktiva tetap bekas dan transaksi lainnya yang mengakibatkan perbedaan prinsip sehingga perlu dijelaskan kepada *Account Representative* (AR) .